# Санкт-Петербургское государственное бюджетное профессиональное образовательное учреждение «Академия управления городской средой, градостроительства и печати»

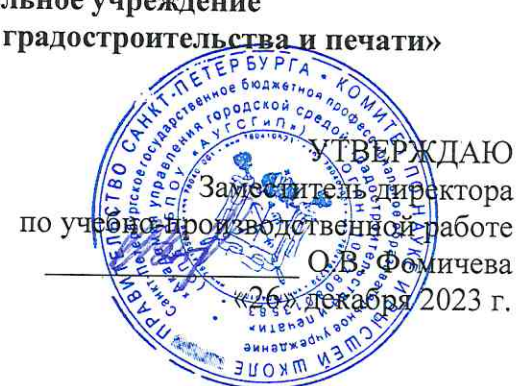

# МЕТОДИЧЕСКИЕ РЕКОМЕНДАЦИИ

по выполнению внеаудиторной самостоятельной работы обучающихся по МДК.02.01 Программные и программно-аппаратные средства защиты информации ПМ.02 ЗАЩИТА ИНФОРМАЦИИ В АВТОМАТИЗИРОВАННЫХ СИСТЕМАХ ПРОГРАММНЫМИ И ПРОГРАММНО-АППАРАТНЫМИ СРЕДСТВАМИ

для специальности

10.02.05 Обеспечение информационной безопасности автоматизированных систем

Санкт-Петербург 2023 г.

Методические рекомендации рассмотрены на заседании методического совета СПб ГБПОУ «АУГСГиП»

Протокол № 2 от «29» ноября 2023 г.

Методические рекомендации одобрены на заседании цикловой комиссии общетехнических дисциплин и компьютерных технологий

Протокол № 4 от «21» ноября 2023 г.

Председатель цикловой комиссии: Караченцева М.С.

 $\sqrt{2}$ 

Разработчики: преподаватели СПб ГБПОУ «АУГСГиП»

# $C$ ОДЕРЖАНИЕ

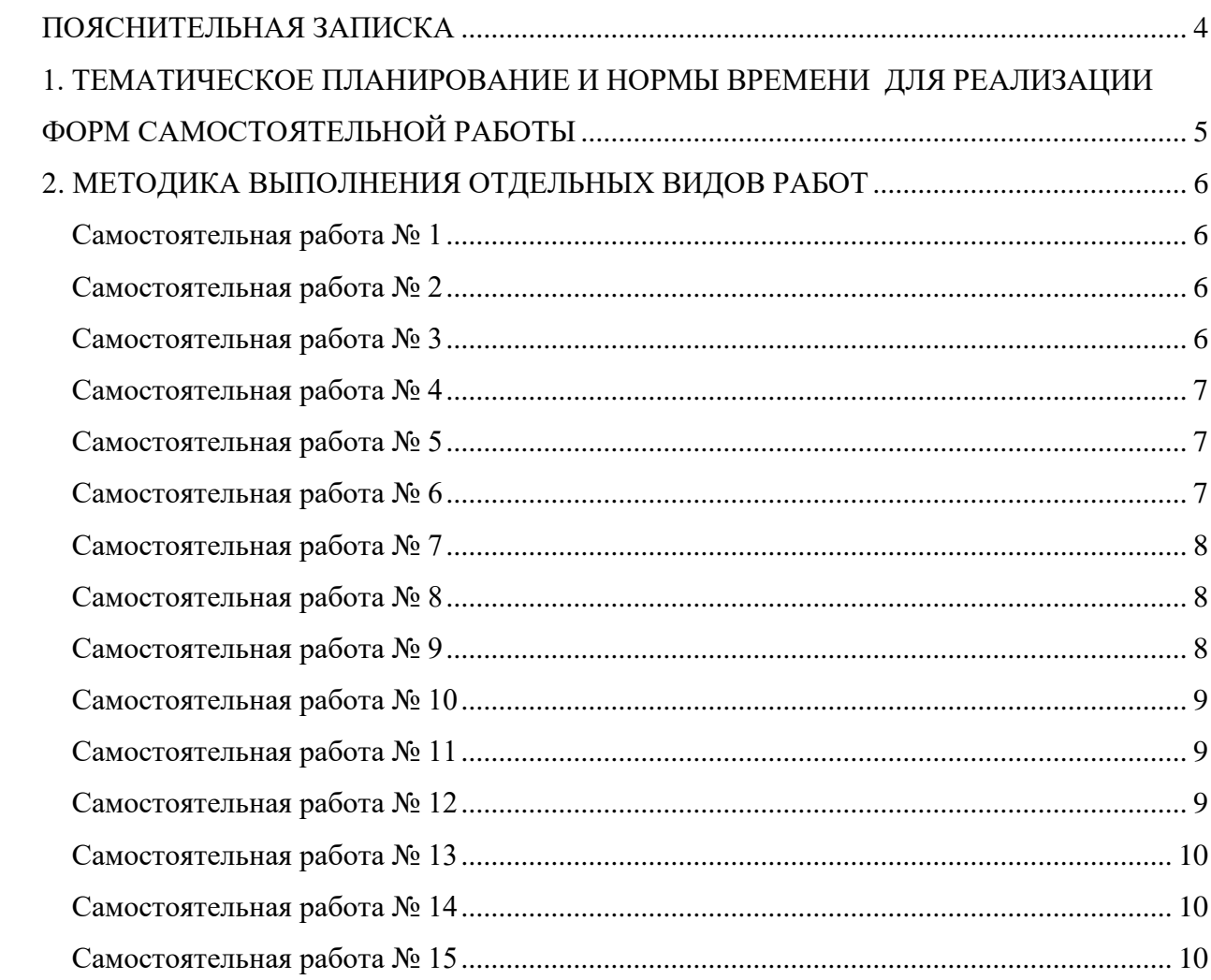

#### **ПОЯСНИТЕЛЬНАЯ ЗАПИСКА**

<span id="page-3-0"></span>Рабочая тетрадь по организации внеаудиторной самостоятельной работы разработана с целью оказания помощи обучающимся при МДК.02.01 «Программные и программно-аппаратные средства защиты информации».

Целью Рабочей тетради по самостоятельной работе является повышение эффективности учебного процесса, в том числе благодаря самостоятельной работе, в которой обучающийся становится активным субъектом обучения, что означает:

– способность занимать в обучении активную позицию;

– готовность мобилизовать интеллектуальные и волевые усилия для достижения учебных целей;

– умение проектировать, планировать и прогнозировать учебную деятельность;

– привычку инициировать свою познавательную деятельность на основе внутренней положительной мотивации;

– осознание своих потенциальных учебных возможностей и психологическую готовность составить программу действий по саморазвитию.

Рабочая тетрадь предназначена для самостоятельной работы над закреплением полученных знаний и умений во внеаудиторное время.

В Рабочей тетради приведен алгоритм выполнения различных видов самостоятельной работы, предусмотренной рабочей программой МДК 02.01 «Программные и программно-аппаратные средства защиты информации».

Внеаудиторная самостоятельная работа по МДК.02.01 «Программные и программно-аппаратные средства защиты информации» выполняется обучающимся по заданию преподавателя, но без его непосредственного участия. Проверка выполнения заданий в Рабочей тетради осуществляются преподавателем по мере изучения тем. Результаты выполнения обучающимися самостоятельной работы оцениваются преподавателем и регистрируются в специальном журнале.

4

# **1. ТЕМАТИЧЕСКОЕ ПЛАНИРОВАНИЕ И НОРМЫ ВРЕМЕНИ ДЛЯ РЕАЛИЗАЦИИ ФОРМ САМОСТОЯТЕЛЬНОЙ РАБОТЫ**

<span id="page-4-0"></span>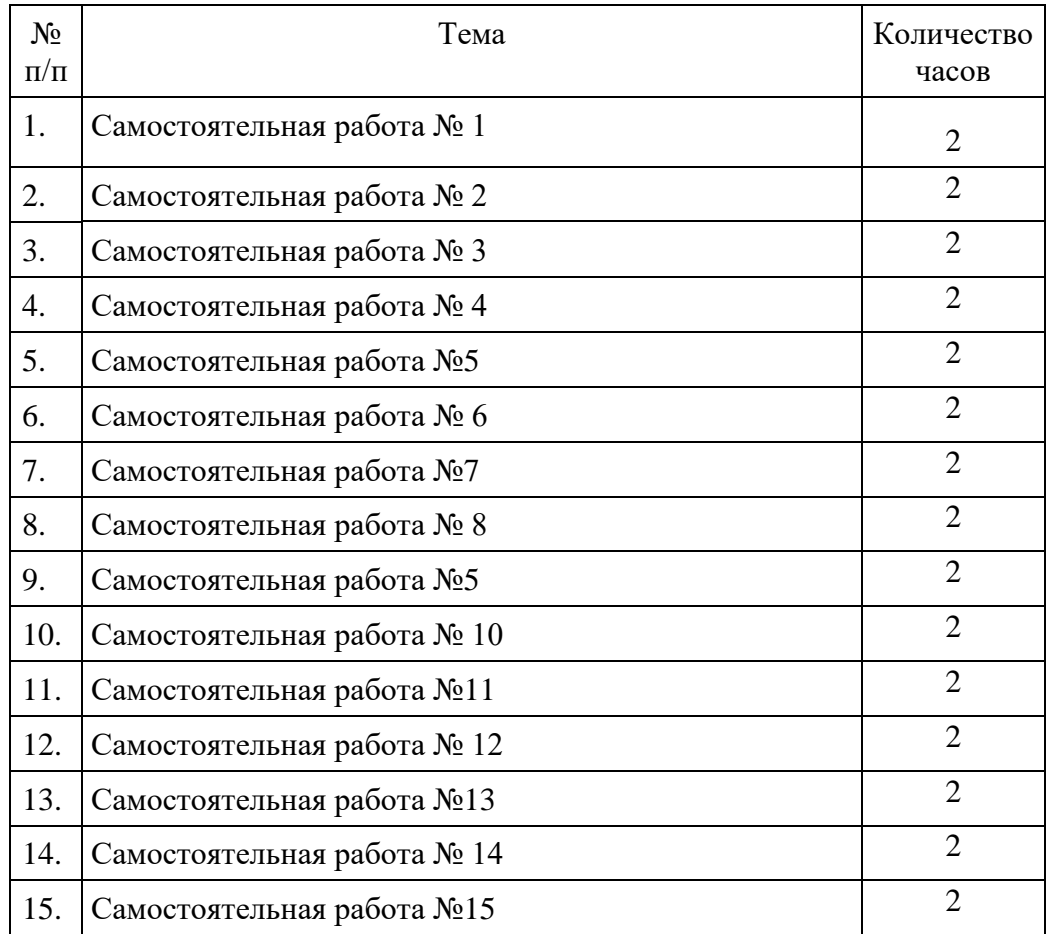

# <span id="page-5-0"></span>**2**. **МЕТОДИКА ВЫПОЛНЕНИЯ ОТДЕЛЬНЫХ ВИДОВ РАБОТ**

# **САМОСТОЯТЕЛЬНАЯ РАБОТА № 1**

# <span id="page-5-1"></span>**ЗАДАНИЕ:**

1. Используя ресурсы Интернета и учебное пособие по МДК.02.01 подготовьте сообщение на тему «Программно-аппаратные средства, необходимые для защиты информации в организации»

В сообщении должна быть представлена следующая информация:

- ⎯ название организации, в которой нужно защищать персональные данные и коммерческую тайну;
- ⎯ список необходимых программно-аппаратных средств для защиты информации в вашей организации;
- ⎯ сумма на приобретение этих программно-аппаратных средств.
	- 2. Оформление сообщения:
- ⎯ текстовый документ, оформленный по правилам оформления. Вставьте скриншот документа

# **САМОСТОЯТЕЛЬНАЯ РАБОТА № 2**

# <span id="page-5-2"></span>**ЗАДАНИЕ:**

1. Выбрать пять программно-аппаратных продуктов для использования VPN в корпоративном секторе и сделать по ним сравнительную таблицу.

В таблице должна быть представлена следующая информация:

- ⎯ возможности выбранных программных продуктов;
- ⎯ стоимость выбранных программных продуктов;
- ⎯ информация об интерфейсе;
- ⎯ отзывы.

2. Оформление сообщения:

⎯ текстовый документ, оформленный по правилам оформления. Вставьте скриншот документа

#### **САМОСТОЯТЕЛЬНАЯ РАБОТА № 3**

#### <span id="page-5-3"></span>**ЗАДАНИЕ:**

1. Используя ресурсы Интернета составить сравнительную характеристику антивирусных программ в виде таблицы. Для сравнения необходимо выбрать три антивирусных продукта.

В таблице должна быть представлена следующая информация:

- название антивирусного продукта;
- ⎯ стоимость использования для 1 ПК;
- ⎯ название дополнительных модулей.

2. Оформление сообщения:

⎯ текстовый документ, оформленный по правилам оформления. Вставьте скриншот документа

## **САМОСТОЯТЕЛЬНАЯ РАБОТА № 4**

#### <span id="page-6-0"></span>**ЗАДАНИЕ:**

1. Используя ресурсы Интернета и опыт выполнения практических работ составить инструкции для поднятия ролей контроллера домена.

В инструкции должна быть представлена следующая информация:

- установка роли AD DS;
- установка роли DHCP;
- установка роли DNS.
	- 2. Оформление сообщения:
- ⎯ текстовый документ, оформленный по правилам оформления. Вставьте скриншот документа

# **САМОСТОЯТЕЛЬНАЯ РАБОТА № 5**

#### <span id="page-6-1"></span>**ЗАДАНИЕ:**

1. Используя ресурсы Интернета подготовить сообщение о возможностях аппаратных решений Secret Net Studio и их отличия от программных решений.

Необходимо выбрать два схожих продукта из аппаратных и программных решений. По ним составить таблицу.

В таблице должна быть представлена следующая информация:

- ⎯ название аппаратного продукта, название программного продукта;
- ⎯ возможности аппаратного продукта, возможности программного продукта;
- ⎯ стоимость аппаратного продукта, стоимость программного продукта.

2. Оформление сообщения:

- ⎯ текстовый документ, оформленный по правилам оформления.
- ⎯

Вставьте скриншот документа

# **САМОСТОЯТЕЛЬНАЯ РАБОТА № 6**

#### <span id="page-6-2"></span>**ЗАДАНИЕ:**

1. Используя ресурсы Интернета подготовить сообщение о возможностях аппаратных решений Dallas lock и их отличия от программных решений.

Необходимо выбрать два схожих продукта из аппаратных и программных решений. По ним составить таблицу.

В таблице должна быть представлена следующая информация:

⎯ название аппаратного продукта, название программного продукта;

- ⎯ возможности аппаратного продукта, возможности программного продукта;
- ⎯ стоимость аппаратного продукта, стоимость программного продукта.
	- 2. Оформление сообщения:
- ⎯ текстовый документ, оформленный по правилам оформления.

Вставьте скриншот документа

#### **САМОСТОЯТЕЛЬНАЯ РАБОТА № 7**

#### <span id="page-7-0"></span>**ЗАДАНИЕ:**

⎯

1. Используя ресурсы Интернета и учебное пособие по МДК.02.01 подготовьте сообщение на тему «Продукты IDS/IPS».

Необходимо выбрать по два продукта IDS/IPS для Windows и Linux

В сообщении должна быть представлена следующая информация:

- ⎯ название выбранных продуктов;
- ⎯ возможности выбранных продуктов;
- ⎯ стоимость выбранных продуктов;
- ⎯ отзывы о выбранных продуктов;
- ⎯ ваше мнение выбор их представленных продуктов.
	- 2. Оформление сообщения:
- ⎯ текстовый документ, оформленный по правилам оформления. Вставьте скриншот документа

#### **САМОСТОЯТЕЛЬНАЯ РАБОТА № 8**

#### <span id="page-7-1"></span>**ЗАДАНИЕ:**

1. Используя ресурсы Интернета и учебное пособие по МДК.02.01 подготовьте сообщение на тему «Виды показателей объекта испытаний при выполнении оценки соответствия по требованиям безопасности информации»

В сообщении должна быть представлена следующая информация:

- ⎯ название показателя;
- ⎯ краткое описание показателя;
- ⎯ требование к показателю.

2. Оформление сообщения:

⎯ текстовый документ, оформленный по правилам оформления. Вставьте скриншот документа

#### **САМОСТОЯТЕЛЬНАЯ РАБОТА № 9**

#### <span id="page-7-2"></span>**ЗАДАНИЕ:**

1. Используя ресурсы Интернета подготовить сообщение на тему «Отличия развёртывания VIP NET на операционных системах Windows и Linux

В сообщении должна быть представлена следующая информация:

- требования к версиям Windows;
- требования к версиям Linux;
- ⎯ отличия установки на Windows и Linux;
- какая операционная система установлена на аппаратных решения VIP NET?
	- 2. Оформление сообщения:
- ⎯ текстовый документ, оформленный по правилам оформления.
- <span id="page-8-0"></span>⎯ Вставьте скриншот документа

# **САМОСТОЯТЕЛЬНАЯ РАБОТА № 10**

# **ЗАДАНИЕ:**

1. Используя ресурсы Интернета и учебное пособие по МДК.02.01 подготовьте сообщение на тему «Способы компрометации ключей в защищённой сети»

В сообщении должна быть представлена следующая информация:

- ⎯ не менее 3-х способов компрометации ключей в защищённой сети;
- ⎯ действия при компрометации ключей в защищённой сети.

2. Оформление сообщения:

текстовый документ, оформленный по правилам оформления. Вставьте скриншот документа

# **САМОСТОЯТЕЛЬНАЯ РАБОТА № 11**

#### <span id="page-8-1"></span>**ЗАДАНИЕ:**

1. Используя ресурсы Интернета и учебное пособие по МДК.02.01 подготовьте сообщение на тему «Протоколы соединений в защищённой сети с описанием и различиями»

В сообщении должна быть представлена следующая информация:

- ⎯ название протокола;
- ⎯ описание протокола;
- ⎯ различия между протоколами.

2. Оформление сообщения:

текстовый документ, оформленный по правилам оформления. Вставьте скриншот документа

## САМОСТОЯТЕЛЬНАЯ РАБОТА № 12

## <span id="page-8-2"></span>**ЗАДАНИЕ:**

1. Используя ресурсы Интернета подготовьте сообщение на тему «Виды поиска для перехвата нарушений»

В сообщении должна быть представлена следующая информация:

⎯ вид поиска;

- ⎯ для чего используется данный вид поиска?
	- 2. Оформление сообщения:
	- текстовый документ, оформленный по правилам оформления.
- ⎯ Вставьте скриншот документа

# **САМОСТОЯТЕЛЬНАЯ РАБОТА № 13**

## <span id="page-9-0"></span>**ЗАДАНИЕ:**

1. Используя ресурсы Интернета подготовить сообщение на тему «Разграничение прав доступа к перехваченной информации в КИБ searchinform»

- В сообщении должна быть представлена следующая информация:
- ⎯ перечень возможных прав доступа к перехваченной информации в КИБ searchinform;
- $-$  описание прав доступа в КИБ searchinform;
- способы/методы настройки разграничения прав в КИБ searchinform.
	- 2. Оформление сообщения:
- ⎯ текстовый документ, оформленный по правилам оформления. Вставьте скриншот документа

# **САМОСТОЯТЕЛЬНАЯ РАБОТА № 14**

# <span id="page-9-1"></span>**ЗАДАНИЕ:**

1. Используя ресурсы Интернета подготовить сообщение на тему «Необходимые требования для развёртывания DLP-системы Infowatch»

В сообщении должна быть представлена следующая информация:

- ⎯ возможные варианты развёртывания DLP-системы Infowatch;
- аппаратные требования для разных вариантов развёртывания DLP-системы Infowatch.

Оформление сообщения:

⎯ текстовый документ, оформленный по правилам оформления. Вставьте скриншот документа

# **САМОСТОЯТЕЛЬНАЯ РАБОТА № 15**

#### <span id="page-9-2"></span>**ЗАДАНИЕ:**

1. Используя опыт практических раб, а также базу знаний DLP-системы Infowatch подготовить пять политик для их создания в Traffic Monitor.

На каждую из пяти политик должна быть представлена следующая информация:

- название политики и теги к ней;
- ⎯ подробное описание разрешений/запретов в политике;
- ⎯ объекты защиты в политике.
	- 2. Оформление сообщения:

- текстовый документ, оформленный по правилам оформления. Вставьте скриншот документа